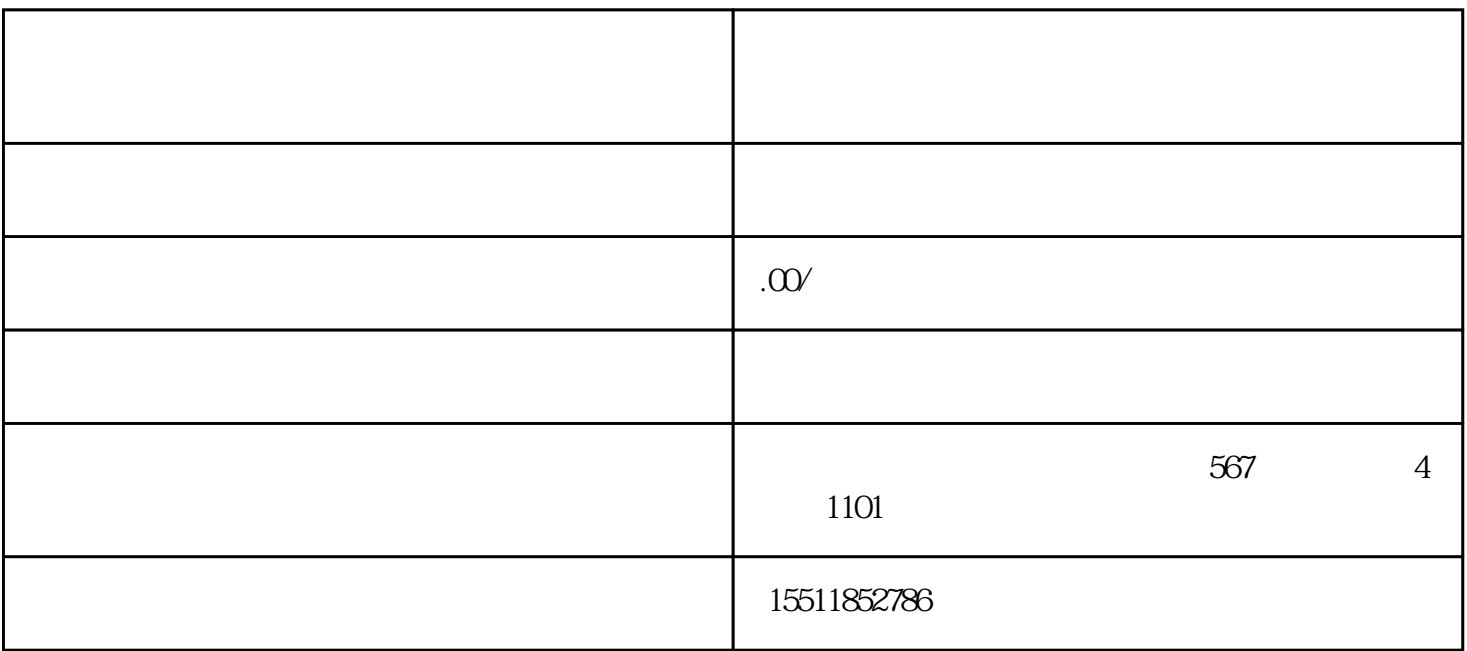

 $\sqrt{ }$ 

 $2 \text{ }$ 

 $1$ 

 $3$ 

 $4<sub>1</sub>$ 

 $1$ 

 $2<sub>z</sub>$ 

 $3<sub>3</sub>$